## **JUEGO MEMORIZA ANIMACIONES**

Es un puzle que tiene ocho parejas de animaciones escondidas. Las ocho imágenes son seleccionadas del total de imágenes dispuestas en la carpeta **gifs**. El botón **Barajar** tiene como función cambiar de posición las imágenes seleccionadas, mientras que el botón **Cambiar gifs**, vuelve a seleccionar aleatoriamente ocho imágenes.

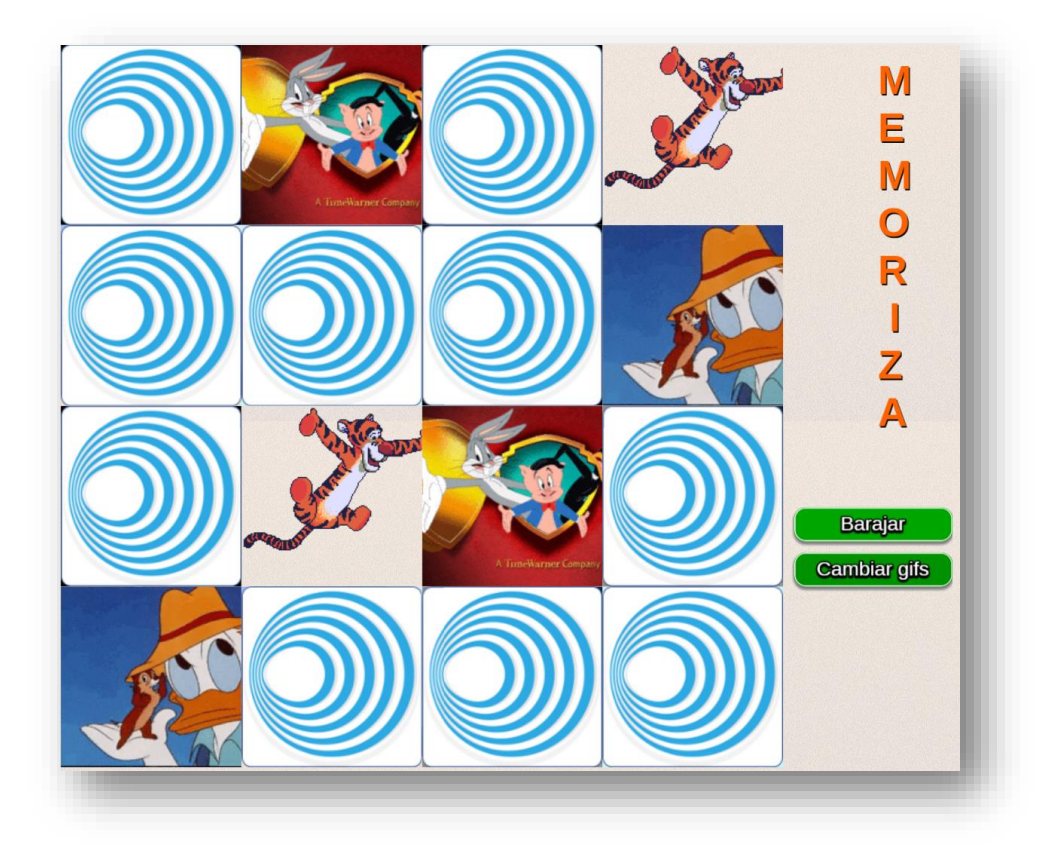

En esta plantilla sólo tienes que hacer dos modificaciones para diseñar tu propio juego:

**Número de gifs animados.** En este <script> cambias el número de imágenes animadas que vas a utilizar, el cual debe ser al menos ocho y no más de 20, en ele ejemplo hemos usado 20 imágenes.

```
<script type="descartes/vectorFile" id="datos/N.txt">
'Ingresa el número de gifs animados, deben ser menores que 21 y
mayores que 7'
20
</script>
```
**Imágenes**. En la carpeta de nombre **gifs** incluyes las imágenes a usar en el juego:

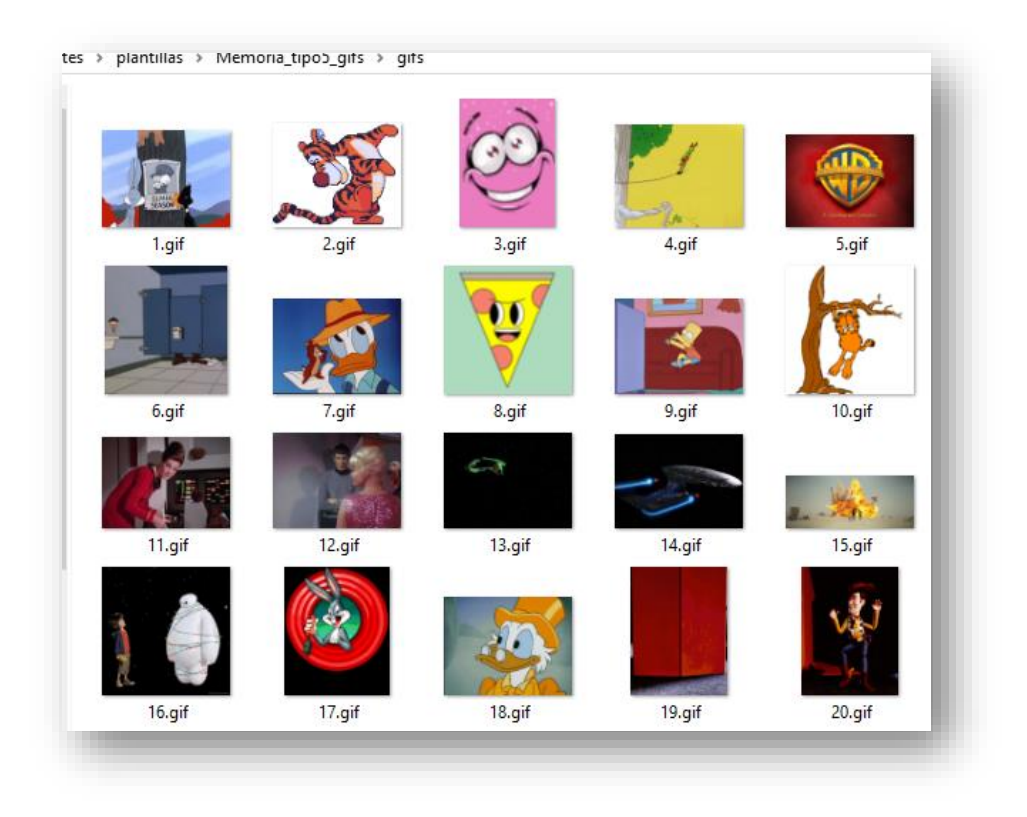

Es importante que los nombres de las imágenes sean los números 1, 2, 3, …, n, donde **n** es el número total de imágenes.

El tamaño de las imágenes debe ser tal que la mínima dimensión no sea inferior a 160 pixeles, lo ideal serían imágenes de 160x160, sin embargo, no es común encontrar imágenes animadas de esta dimensión o cuadradas. Es posible encontrar una buena cantidad de páginas que ofrecen gifs animados gratuitos, obviamente con diferentes dimensiones, una vez los hayas descargado puedes cambiar sus dimensiones usando el servicio en línea:<http://www.iloveimg.com/es/redimensionar-imagen>

**¡Eso es todo!**